# Package 'awst'

May 15, 2024

Title Asymmetric Within-Sample Transformation

Version 1.12.0

Description We propose an Asymmetric Within-Sample Transformation (AWST) to regularize RNA-seq read counts and reduce the effect of noise on the classification of samples. AWST comprises two main steps: standardization and smoothing. These steps transform gene expression data to reduce the noise of the lowly expressed features, which suffer from background effects and low signal-to-noise ratio, and the influence of the highly expressed features, which may be the result of amplification bias and other experimental artifacts.

License MIT + file LICENSE

Encoding UTF-8

RoxygenNote 7.1.1

URL <https://github.com/drisso/awst>

# BugReports <https://github.com/drisso/awst/issues>

Imports stats, methods, SummarizedExperiment

- Suggests airway, ggplot2, testthat, EDASeq, knitr, BiocStyle, RefManageR, sessioninfo, rmarkdown
- biocViews Normalization, GeneExpression, RNASeq, Software, Transcriptomics, Sequencing, SingleCell

VignetteBuilder knitr

git\_url https://git.bioconductor.org/packages/awst

git\_branch RELEASE\_3\_19

git\_last\_commit 8f7055e

git\_last\_commit\_date 2024-04-30

Repository Bioconductor 3.19

Date/Publication 2024-05-15

Author Davide Risso [aut, cre, cph] (<<https://orcid.org/0000-0001-8508-5012>>), Stefano Pagnotta [aut, cph] (<<https://orcid.org/0000-0002-8298-9777>>)

Maintainer Davide Risso <risso.davide@gmail.com>

# <span id="page-1-0"></span>Contents

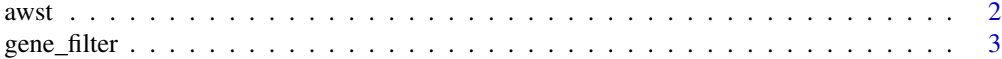

#### **Index** [5](#page-4-0). The second state of the second state of the second state of the second state of the second state of the second state of the second state of the second state of the second state of the second state of the second

<span id="page-1-1"></span>

awst *Asymmetric Within-Sample Transformation*

## Description

This function implements the asymmetric within-sample transformation described in Risso and Pagnotta (2019). The function includes two steps: a standardization step and a asymmetric winsorization step. See details.

# Usage

```
## S4 method for signature 'matrix'
a wst(x, poscount = FALSE, full_quantile = FALSE, sigma0 = 0.075, lambda = 13)## S4 method for signature 'SummarizedExperiment'
awst(
 x,
 poscount = FALSE,
 full_quantile = FALSE,
  sigma0 = 0.075,
 lambda = 13,
  expr_values = "counts",
 name = "awst")
```
#### Arguments

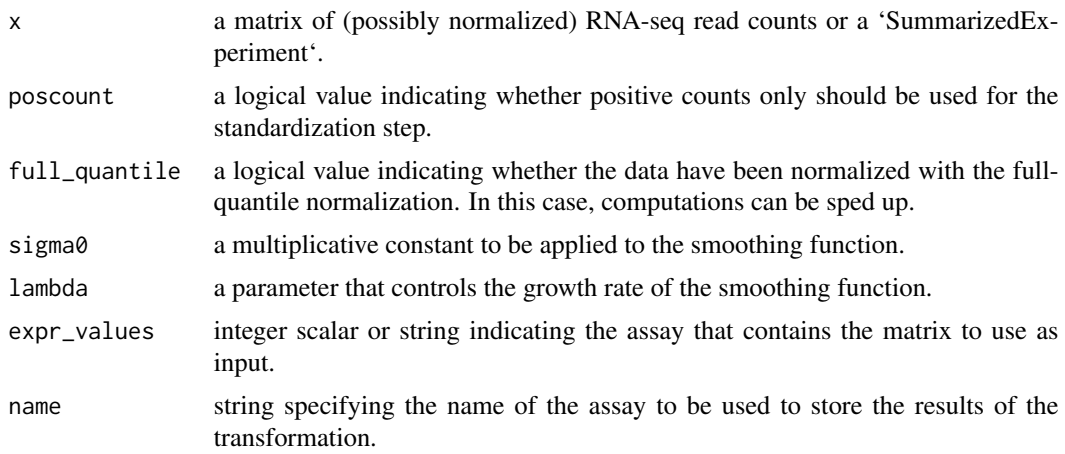

# <span id="page-2-0"></span>gene\_filter 3

#### Details

The standardization step is based on a log-normal distribution of the high-intensity genes. Optionally, only positive counts can be used in this step (this option is especially useful for single-cell data). The winsorization step is controlled by two parameters, sigma0 and lambda, which control the growth rate of the winsorization function.

# Value

if 'x' is a matrix, it returns a matrix of transformed values, with genes in rows and samples in column. If 'x' is a 'SummarizedExperiment', it returns a 'SummarizedExperiment' with the transformed value in the 'name' slot.

#### Methods (by class)

- matrix: the input is a matrix of (possibly normalized) counts
- SummarizedExperiment: the input is a SummarizedExperiment with (possibly normalized) counts in one of its assays.

#### References

Risso and Pagnotta (2019). Within-sample standardization and asymmetric winsorization lead to accurate classification of RNA-seq expression profiles. Manuscript in preparation.

#### Examples

```
x \le - matrix(data = rpois(100, lambda=5), ncol=10, nrow=10)
awst(x)
```
gene\_filter *Gene filtering based on heterogeneity*

#### Description

This function filters out genes that show a low heterogeneity, as measured by Shannon's entropy.

#### Usage

```
## S4 method for signature 'matrix'
gene_filter(
 x,
  from = min(x, na.rm = TRUE),
  to = max(x, na.rm = TRUE),nBins = 20,
  heterogeneity_threshold = 0.1
)
```

```
## S4 method for signature 'SummarizedExperiment'
gene_filter(
 x,
 from = min(assay(x, awst_values), na.rm = TRUE),to = max(assay(x, awst_values), na.rm = TRUE),nBins = 20,
 heterogeneity_threshold = 0.1,
 awst_values = "awst"
)
```
#### Arguments

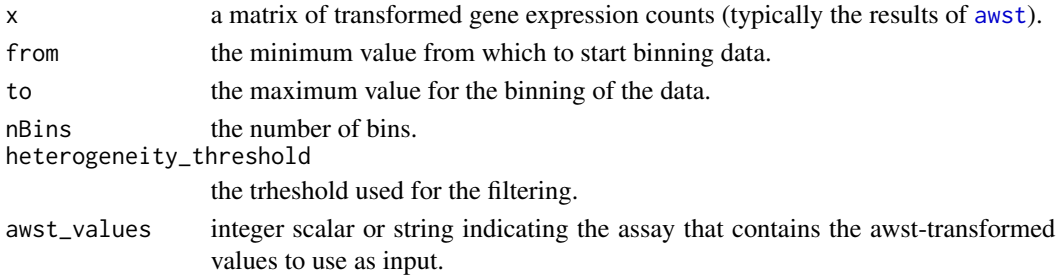

# Details

Shannon's entropy is computed on the categorized data after AWST transformation. Those genes that show a lower entropy than the predefined threshold are deemed to carry too low information to be useful for the classification of the samples, and are hence removed.

## Value

if 'x' is a matrix, it returns a filtered matrix. If 'x' is a 'SummarizedExperiment', it returns a filtered 'SummarizedExperiment'

#### Methods (by class)

- matrix: the input is a matrix of awst-transformed values.
- SummarizedExperiment: the input is a SummarizedExperiment with awst-transformed values in one of its assays.

#### References

Risso and Pagnotta (2019). Within-sample standardization and asymmetric winsorization lead to accurate classification of RNA-seq expression profiles. Manuscript in preparation.

# Examples

```
set.seed(222)
x <- matrix(rpois(75, lambda=5), ncol=5, nrow=15)
a \leftarrow \text{awst}(x)gene_filter(a)
```
<span id="page-3-0"></span>

# <span id="page-4-0"></span>Index

awst, [2,](#page-1-0) *[4](#page-3-0)* awst,matrix-method *(*awst*)*, [2](#page-1-0) awst, SummarizedExperiment-method *(*awst*)*, [2](#page-1-0) gene\_filter, [3](#page-2-0) gene\_filter,matrix-method *(*gene\_filter*)*, [3](#page-2-0) gene\_filter,SummarizedExperiment-method

*(*gene\_filter*)*, [3](#page-2-0)